## **Freischaltung/Sperrung von Kostenstellen/Aufträgen für die Kopierfunktion**

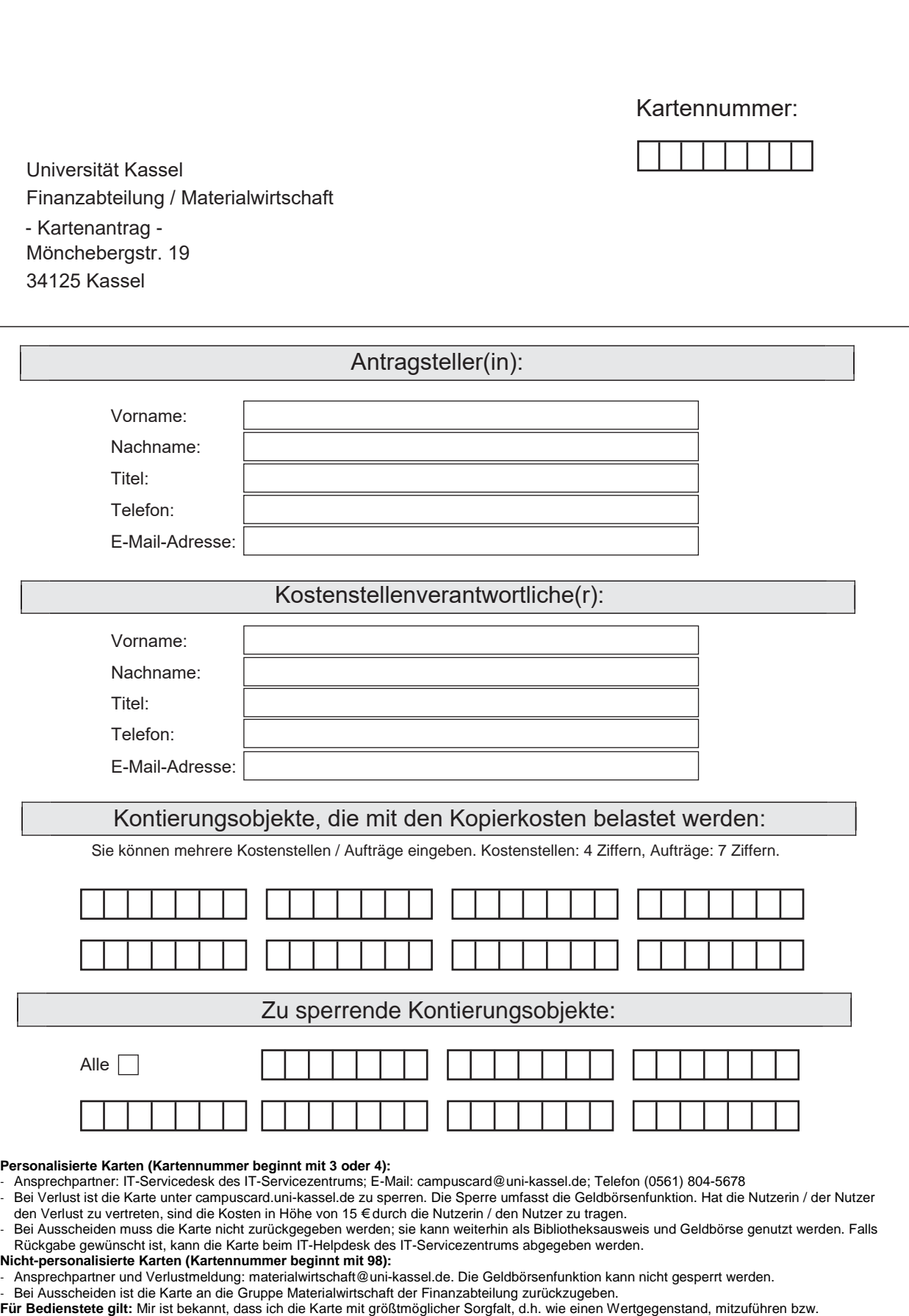

aufzubewahren habe. Im Falle eines Verlustes ist von mir gem. § 91 HBG bzw. § 3 Abs. 7 i.V.m. § 91 HBG Schadensersatz zu leisten.

Kassel Kassel

**\_\_\_\_\_\_\_\_\_\_\_\_\_\_\_\_, den \_\_\_\_\_\_\_\_\_\_\_\_\_\_\_ \_\_\_\_\_\_\_\_\_\_\_\_\_\_\_\_\_\_\_\_\_\_\_\_\_\_\_\_\_\_\_\_\_\_**